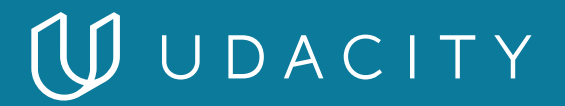

### **NANODEGREE PROGRAM SYLLABUS**

# AI Programming with Python

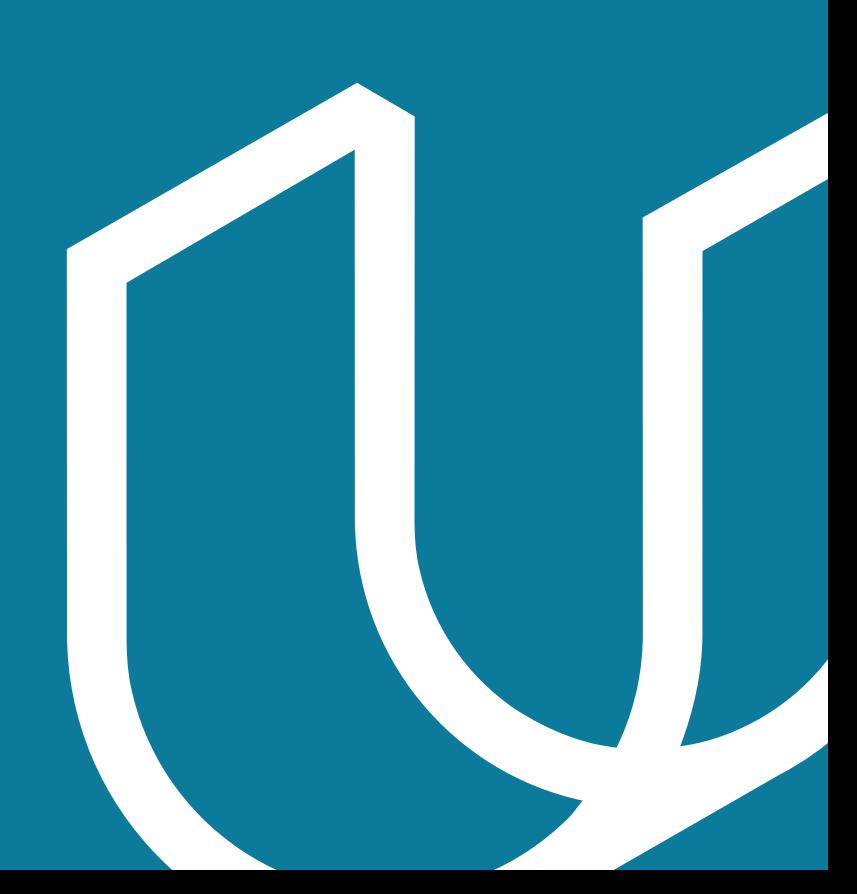

# Overview

This program focuses on the fundamental building blocks you will need to learn in order to become an AI practitioner. Specifically, you will learn programming skills, and essential math for building an AI architecture. You'll even dive into neural networks and deep learning.

One of our main goals at Udacity is to help you create a job-ready portfolio. Building a project is one of the best ways to test the skills you've acquired, and to demonstrate your newfound abilities to prospective employers. In this Nanodegree program you will test your ability to use a pre-trained neural network architecture, and also have the opportunity to prove your skills by building your own image classifier.

In the sections below, you'll find detailed descriptions of the projects, along with the course material that presents the skills required to complete them.

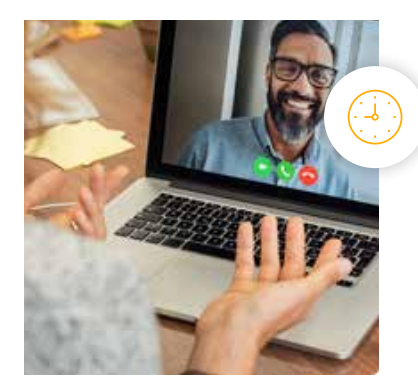

**Estimated Time**: 3 Months at 10 hrs/week

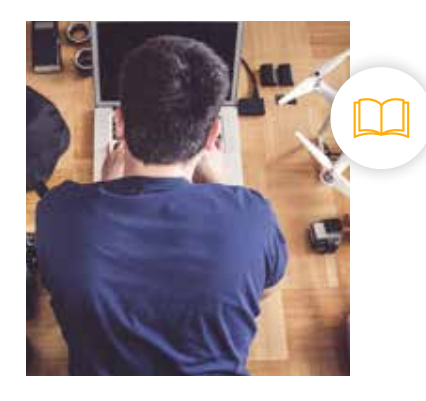

**Prerequisites**: Basic Algebra and Programming Knowledge

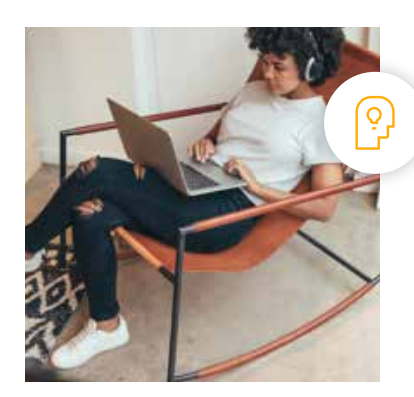

**Flexible Learning**: Self-paced, so you can learn on the schedule that works best for you

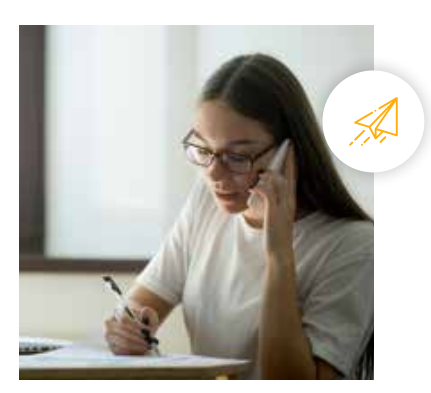

**Need Help? [udacity.com/advisor](http://udacity.com/advisor)** Discuss this program with an enrollment advisor.

# Course 1: Introduction to Python

Start coding with Python, drawing upon libraries and automation scripts to solve complex problems quickly.

### **Course Project**

Using a Pre-trained Image Classifier to Identify Dog Breeds

In this Project you will be testing your newly acquired python coding skills by using a trained image classifier. You will need to use the trained neural network to classify images of dogs (by breeds) and compare the output with the known dog breed classification. You will have a chance to build your own functions, use command line arguments, test the runtime of the code, create a dictionary of lists, and more.

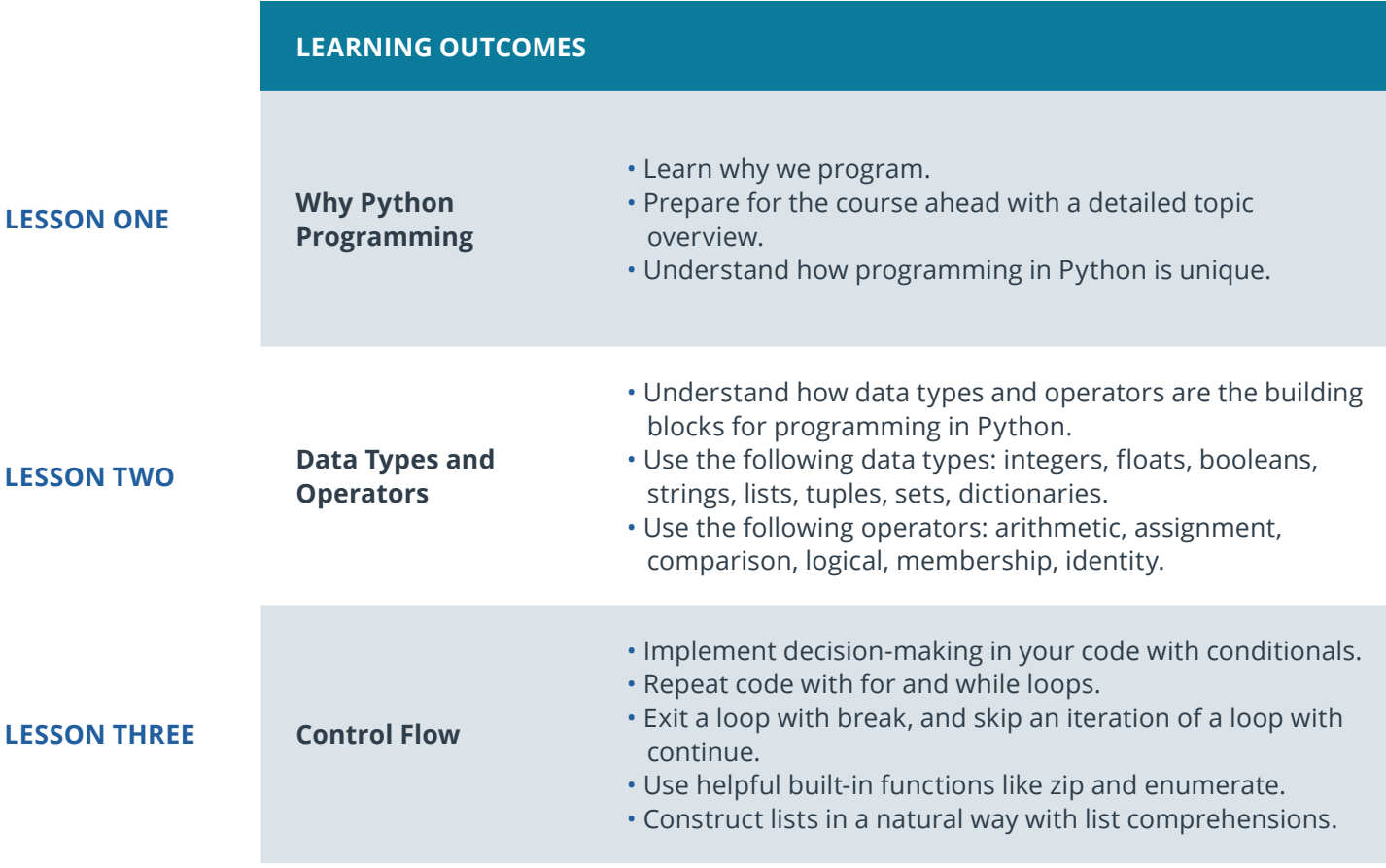

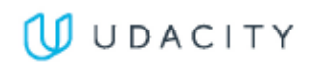

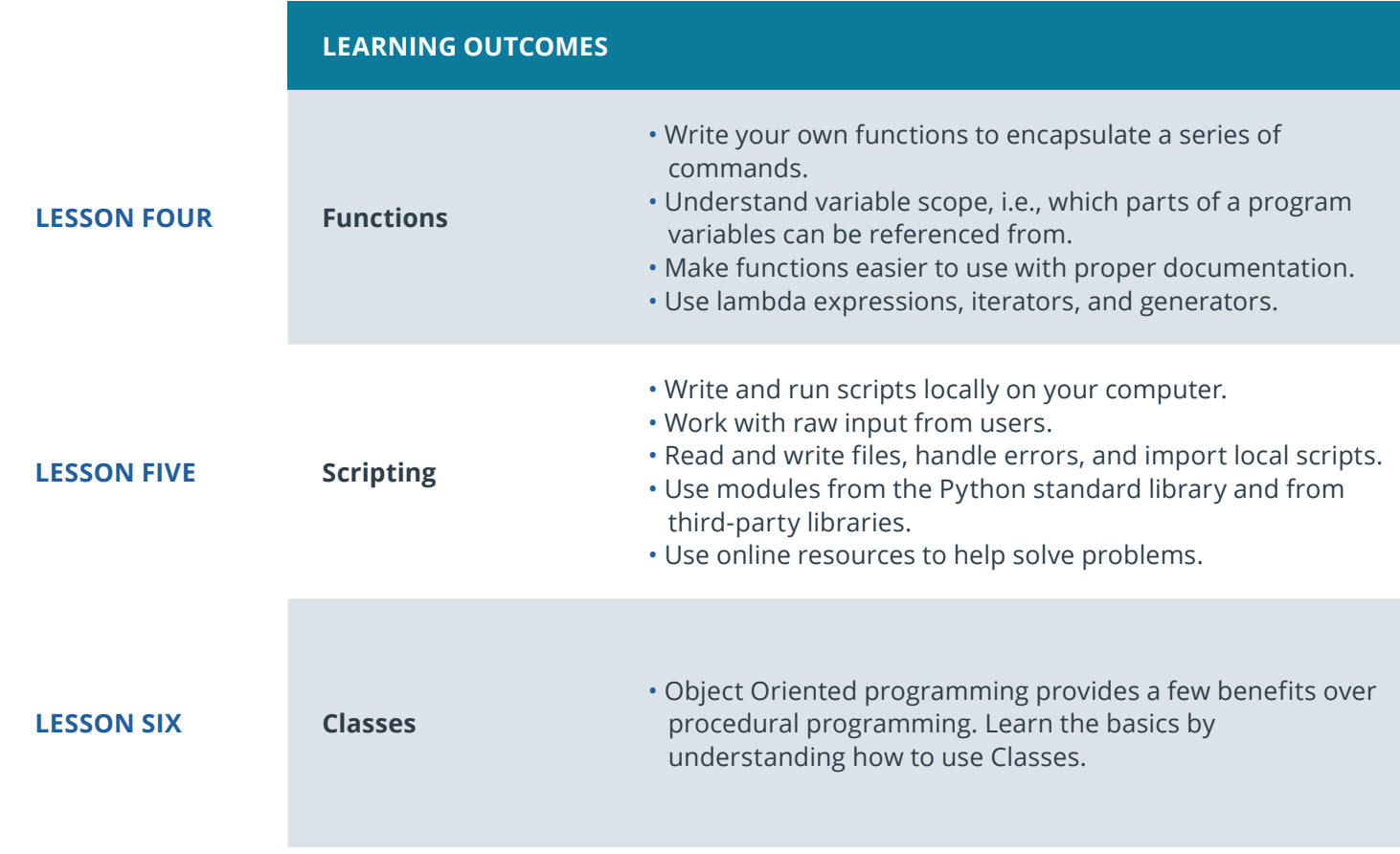

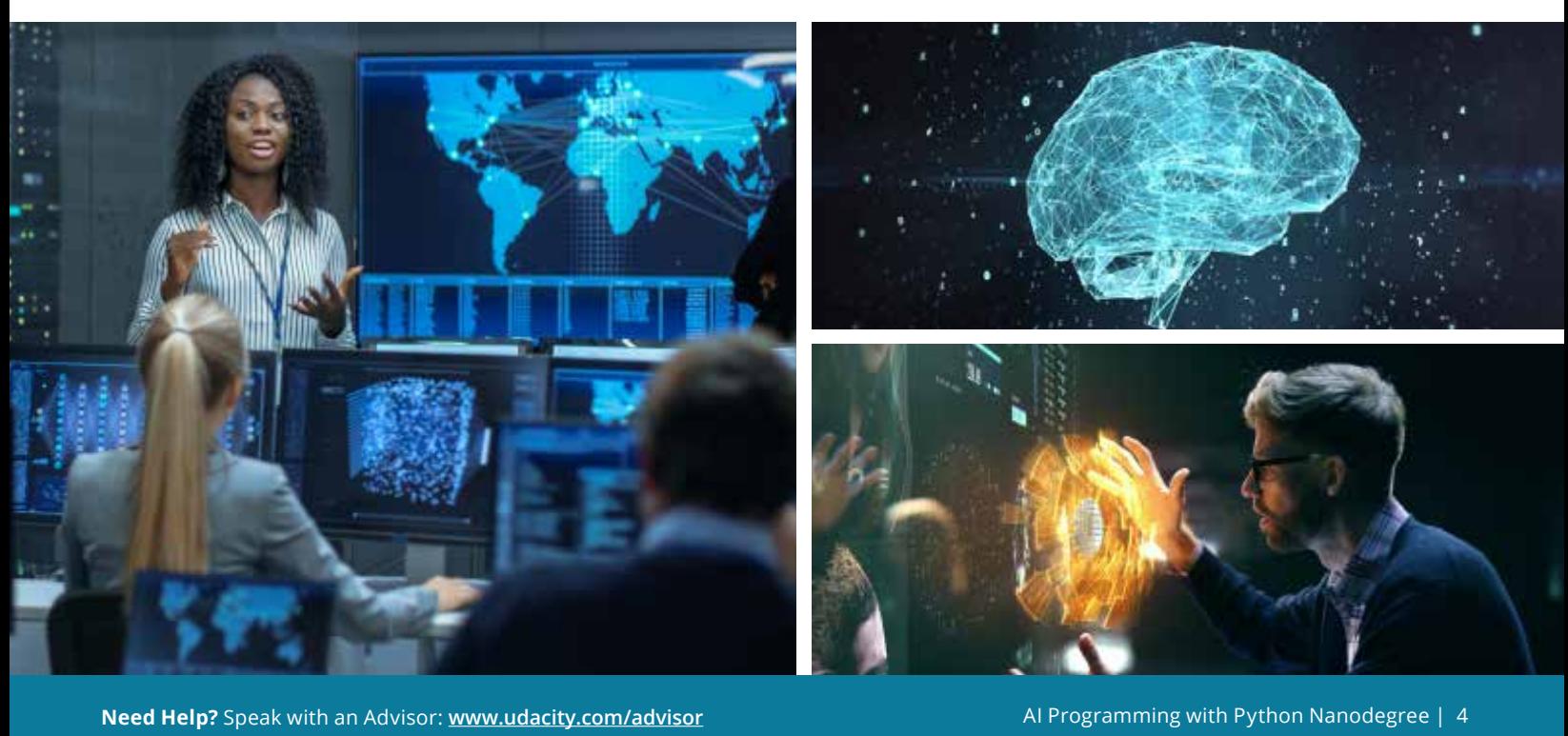

# Course 2: Anaconda, Jupyter Notebook, NumPy, Pandas, and Matplotlib

Learn how to use all the key tools for working with data in Python: Jupyter Notebooks, NumPy, Anaconda, Pandas, and Matplotlib.

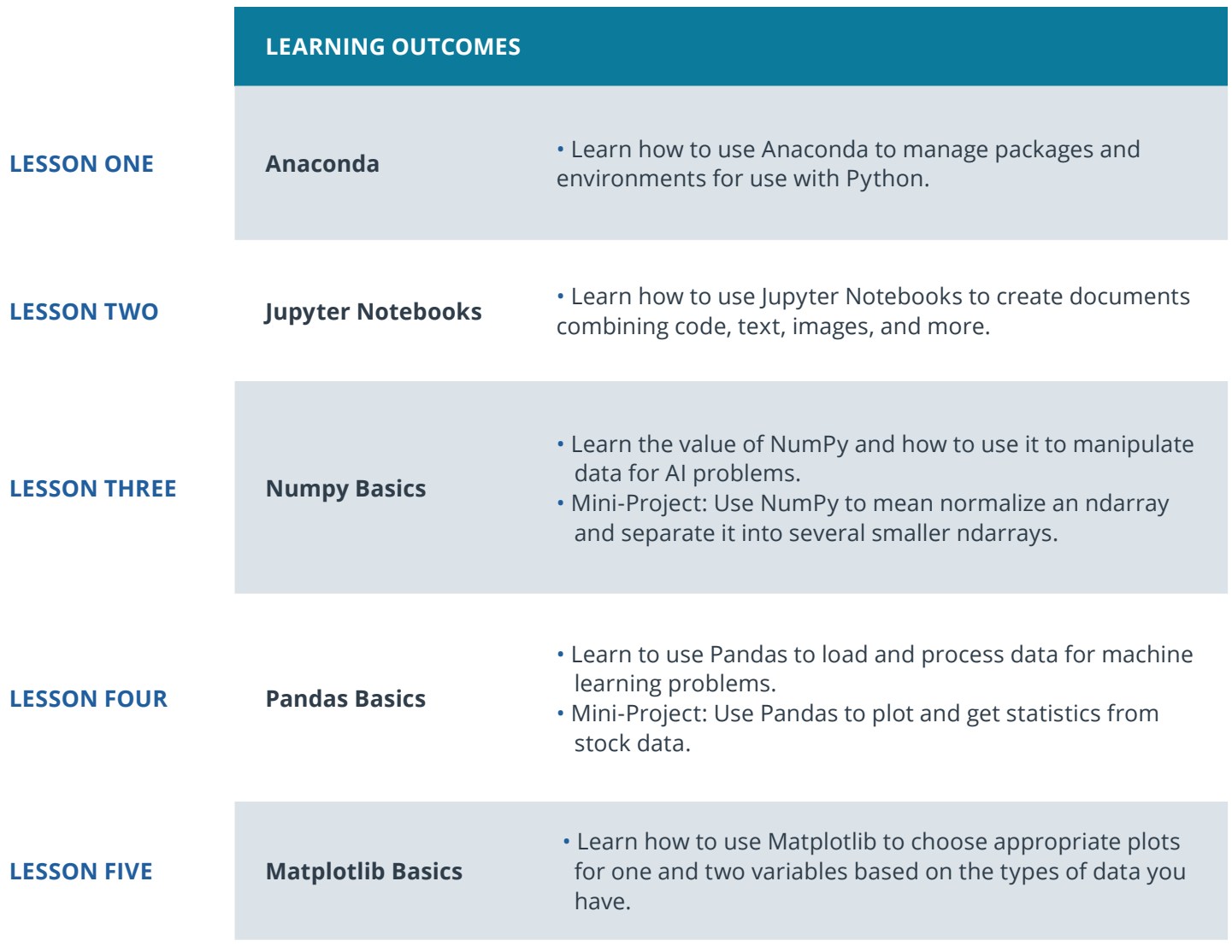

# Course 3: Linear Algebra Essentials

Learn the foundational linear algebra you need for AI success: vectors, linear transformations, and matrices—as well as the linear algebra behind neural networks.

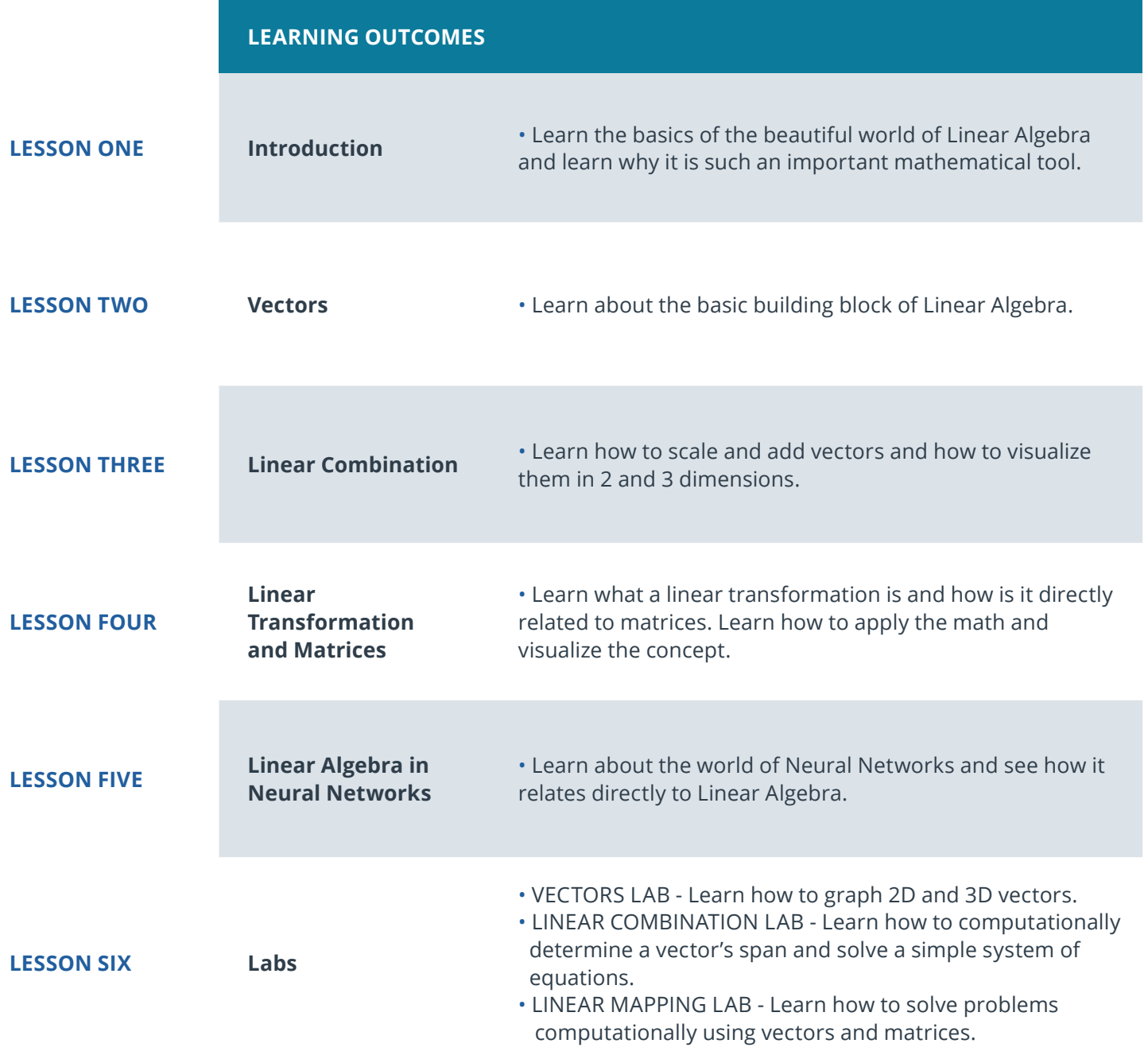

# Course 4: Calculus Essentials

Learn the foundations of calculus to understand how to train a neural network: plotting, derivatives, the chain rule, and more. See how these mathematical skills visually come to life with a neural network example.

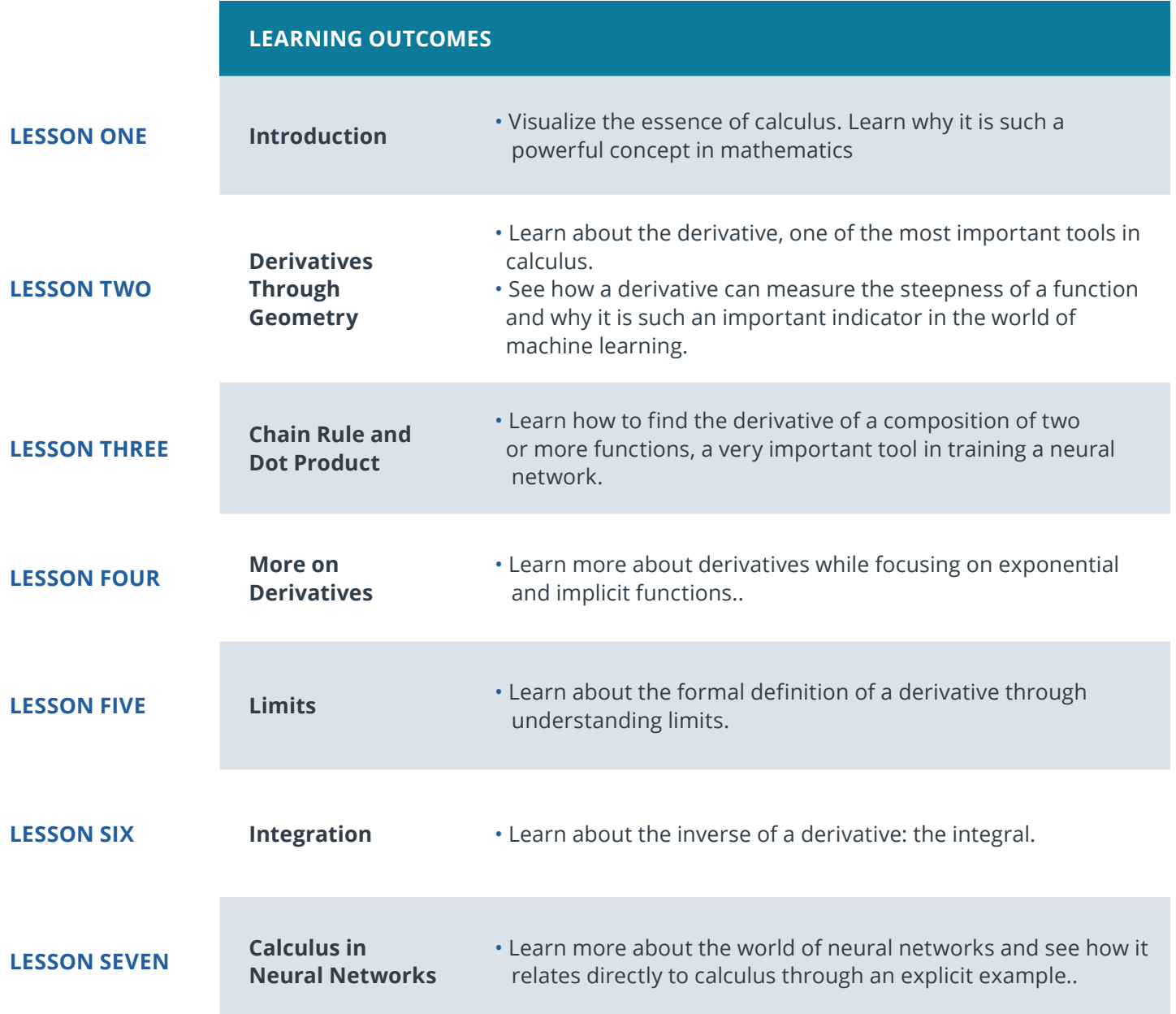

# Course 5: Neural Networks

Gain a solid foundation in the hottest fields in AI: neural networks, deep learning, and PyTorch.

**Course Project** Create Your Own Image Classifier

Successful software developers need to know how to incorporate deep learning models into everyday applications. Any device with a camera will be using image classification, object detection, and face recognition, all based on deep learning models. In this project you will implement an image classification application. This application will train a deep learning model on a dataset of images. It will then use the trained model to classify new images. First you will develop your code in a Jupyter notebook to ensure your training implementation works well. Then, you will convert your code into a Python application that you will run from the command line of your system.

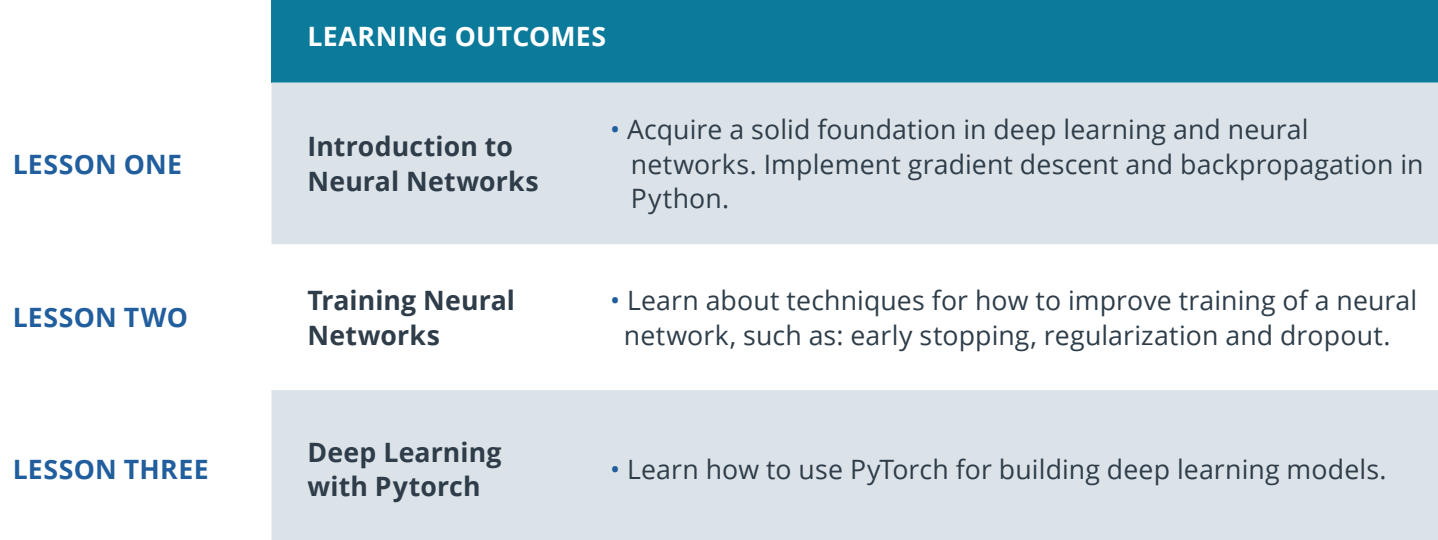

# Our Classroom Experience

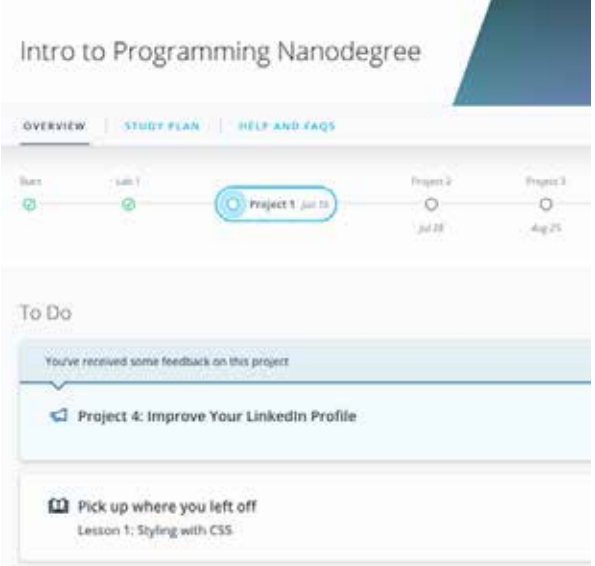

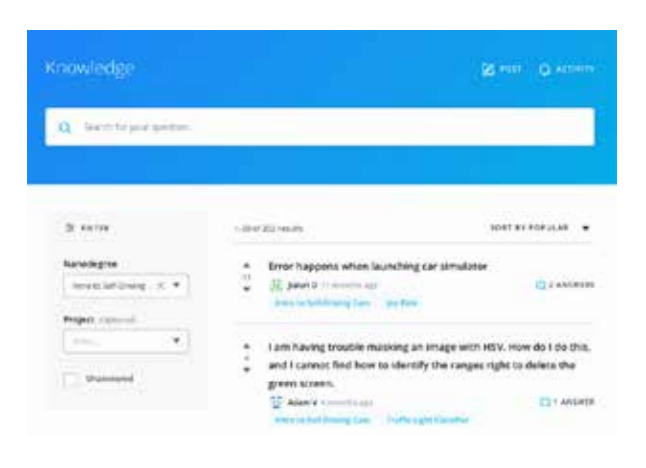

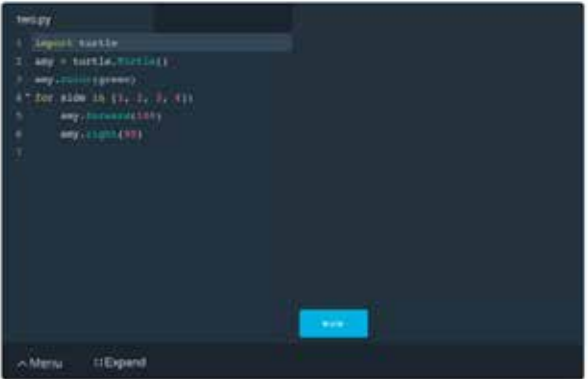

#### **REAL-WORLD PROJECTS**

Build your skills through industry-relevant projects. Get personalized feedback from our network of 900+ project reviewers. Our simple interface makes it easy to submit your projects as often as you need and receive unlimited feedback on your work.

#### **KNOWLEDGE**

Find answers to your questions with Knowledge, our proprietary wiki. Search questions asked by other students, connect with technical mentors, and discover in real-time how to solve the challenges that you encounter.

#### **STUDENT HUB**

Leverage the power of community through a simple, yet powerful chat interface built within the classroom. Use Student Hub to connect with fellow students in your program as you support and learn from each other.

#### **WORKSPACES**

See your code in action. Check the output and quality of your code by running them on workspaces that are a part of our classroom.

#### **QUIZZES**

Check your understanding of concepts learned in the program by answering simple and auto-graded quizzes. Easily go back to the lessons to brush up on concepts anytime you get an answer wrong.

### **CUSTOM STUDY PLANS**

Preschedule your study times and save them to your personal calendar to create a custom study plan. Program regular reminders to keep track of your progress toward your goals and completion of your program.

#### **PROGRESS TRACKER**

Stay on track to complete your Nanodegree program with useful milestone reminders.

# Learn with the Best

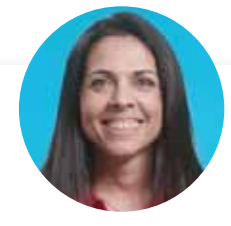

Ortal Arel CURRICULUM LEAD

Ortal Arel has a PhD in Computer Engineering, and has been a professor and researcher in the field of applied cryptography. She has worked on design and analysis of intelligent algorithms for high-speed custom digital architectures.

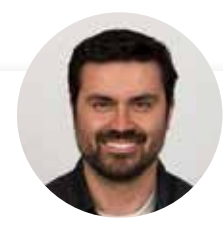

Luis Serrano INSTRUCTOR

Luis was formerly a Machine Learning Engineer at Google. He holds a PhD in mathematics from the University of Michigan, and a Postdoctoral Fellowship at the University of Quebec at Montreal.

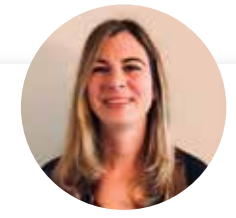

### Jennifer Staab INSTRUCTOR

Jennifer has a PhD in Computer Science and a Masters in Biostatistics; she was a professor at Florida Polytechnic University. She previously worked at RTI International and United Therapeutics as a statistician and computer scientist.

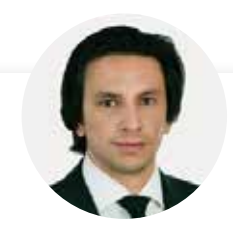

### Juan Delgado

### CONTENT DEVELOPER

Juan is a computational physicist with a Masters in Astronomy. He is finishing his PhD in Biophysics. He previously worked at NASA developing space instruments and writing software to analyze large amounts of scientific data using machine learning techniques.

# Learn with the Best

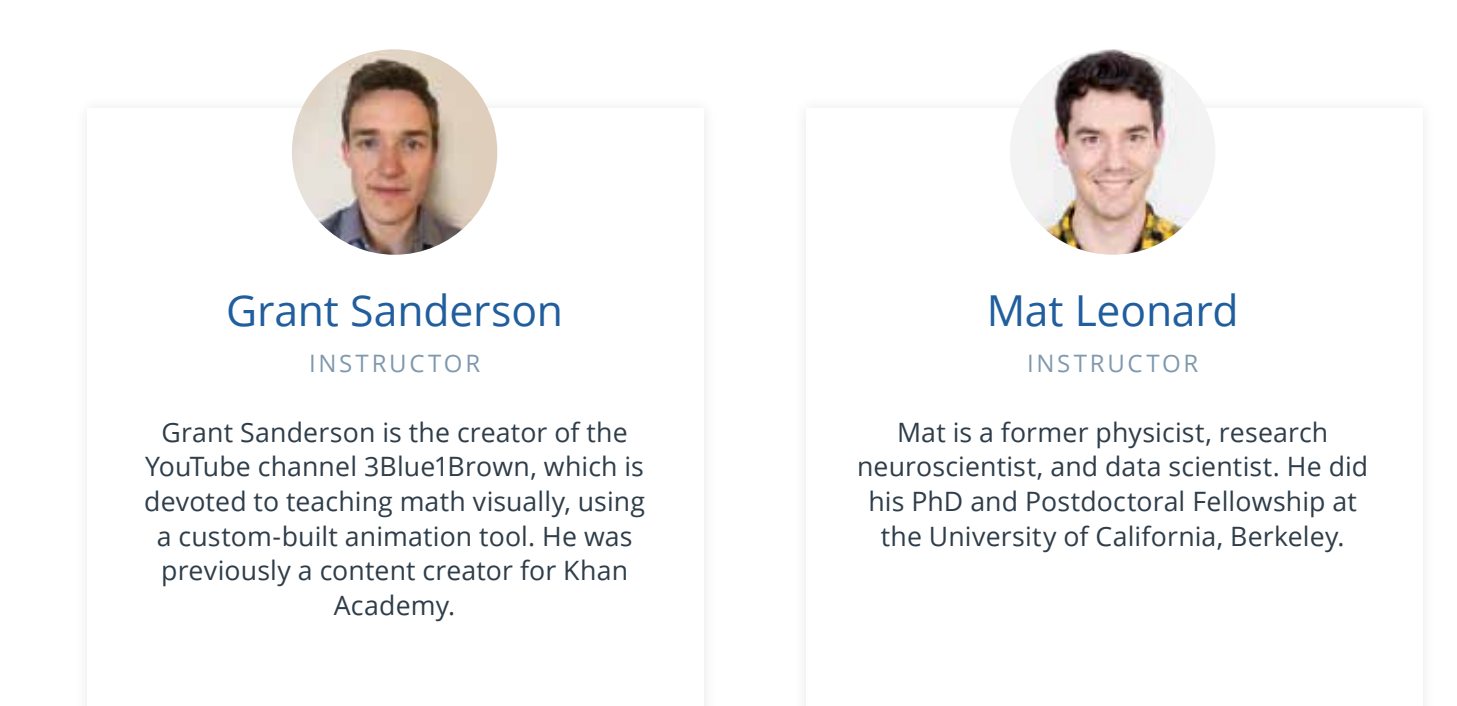

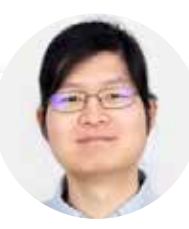

### Mike Yi INSTRUCTOR

Mike is a Content Developer with a BS in Mathematics and Statistics. He received his PhD in Cognitive Science from the University of Irvine. Previously, he worked on Udacity's Data Analyst Nanodegree program as a support lead.

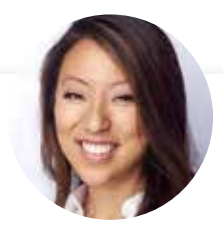

### Juno Lee CONTENT DEVELOPER

As a data scientist at Looplist, Juno built neural networks to analyze and categorize product images, a recommendation system to personalize shopping experiences for each user, and tools to generate insight into user behavior.

# All Our Nanodegree Programs Include:

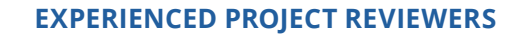

### **REVIEWER SERVICES**

<u> අ</u><br>අව

 $\sum_{i=1}^{n}$ 

 $\beta$ 

- Personalized feedback & line by line code reviews
- 1600+ Reviewers with a 4.85/5 average rating
- 3 hour average project review turnaround time
- Unlimited submissions and feedback loops
- Practical tips and industry best practices
- Additional suggested resources to improve

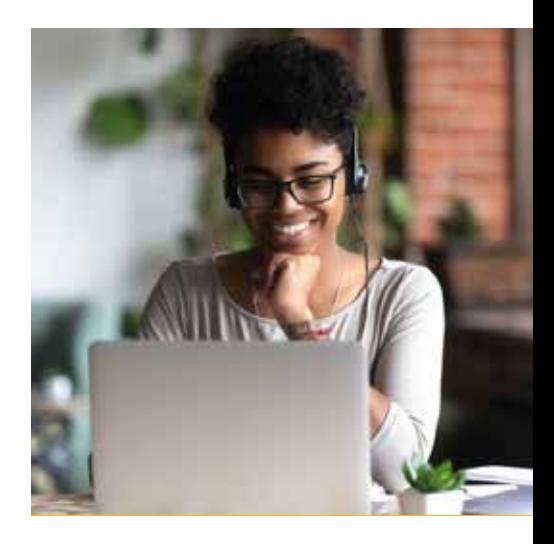

### **TECHNICAL MENTOR SUPPORT**

#### **MENTORSHIP SERVICES**

- Questions answered quickly by our team of technical mentors
- 1000+ Mentors with a 4.7/5 average rating
- Support for all your technical questions

### **PERSONAL CAREER SERVICES**

#### **CAREER SUPPORT**

- Resume support
- Github portfolio review
- LinkedIn profile optimization

# Frequently Asked Questions

### **PROGRAM OVERVIEW**

### **WHY SHOULD I ENROLL?**

AI-powered increases in safety, productivity, and efficiency are already improving our world, and the best is yet to come! As it becomes increasingly evident how impactful AI can be, demand for employees with AI skills increases—demand is in fact already skyrocketing.

The AI Programming with Python Nanodegree program makes it easy to learn the in-demand skills employers are looking for. You'll learn foundational AI programming tools (Python, NumPy, PyTorch) and the essential math skills (linear algebra and calculus) that will enable you to start building your own AI applications in just three months.

Whether you're seeking a full-time role in an AI-related field, want to start applying AI solutions in your current role, or simply want to start learning the defining technology of our time, this is the perfect place to get started.

### **WHAT JOBS WILL THIS PROGRAM PREPARE ME FOR?**

While this is an introductory course that is not designed to prepare you for a specific job, after completing this program, you should be proficient in the skills used in the AI Industry, including but not limited to Python, machine learning, etc. If you wish to prepare for a full-time AI-related career, we recommend enrolling in our Machine Learning Engineer Nanodegree program next.

### **HOW DO I KNOW IF THIS PROGRAM IS RIGHT FOR ME?**

Learning to program with Python, one of the most widely used languages in Artificial Intelligence, is the core of this program. You'll also focus on neural networks—AI's main building blocks. By learning foundational AI and math skills, you lay the groundwork for advancing your career—whether you're just starting out, or readying for a full-time role.

### **ENROLLMENT AND ADMISSION**

### **DO I NEED TO APPLY? WHAT ARE THE ADMISSION CRITERIA?**

No. This Nanodegree program accepts all applicants regardless of experience and specific background.

#### **WHAT ARE THE PREREQUISITES FOR ENROLLMENT?**

Formal prerequisites include basic knowledge of algebra and basic programming in any language. You will also need to be able to communicate fluently and professionally in written and spoken English.

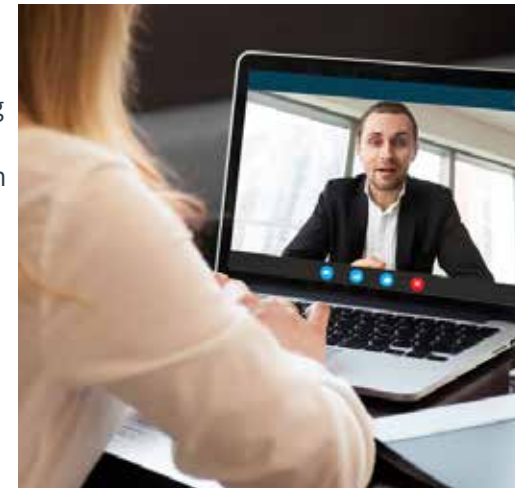

# FAQs Continued

**TUITION AND TERM OF PROGRAM**

### **HOW IS THIS NANODEGREE PROGRAM STRUCTURED?**

The AI Programming with Python Nanodegree program is comprised of content and curriculum to support two (2) projects. We estimate that students can complete the program in three (3) months working 10 hours per week.

Each project will be reviewed by the Udacity reviewer network. Feedback will be provided and if you do not pass the project, you will be asked to resubmit the project until it passes.

### **HOW LONG IS THIS NANODEGREE PROGRAM?**

Access to this Nanodegree program runs for the length of time specified in the payment card above. If you do not graduate within that time period, you will continue learning with month to month payments. See the **[Terms of Use](https://www.udacity.com/legal/en-us/terms-of-use)** and **[FAQs](https://udacity.zendesk.com/hc/en-us)** for other policies regarding the terms of access to our Nanodegree programs.

### **I HAVE GRADUATED FROM THE AI PROGRAMMING WITH PYTHON PROGRAM BUT I WANT TO KEEP LEARNING. WHERE SHOULD I GO FROM HERE?**

Our graduates can continue on to our **[Machine Learning](https://www.udacity.com/course/machine-learning-engineer-nanodegree--nd009t)**, **[Deep Learning](https://www.udacity.com/course/deep-learning-nanodegree--nd101)**, or **[Artificial Intelligence Nanodegree](https://www.udacity.com/school-of-ai)** programs.

### **SOFTWARE AND HARDWARE**

### **WHAT SOFTWARE AND VERSIONS WILL I NEED IN THIS PROGRAM?**

We'll teach you how to install all the software required. Virtually any 64-bit operating system with at least 8GB of RAM will be suitable. Udacity does not provide any hardware.

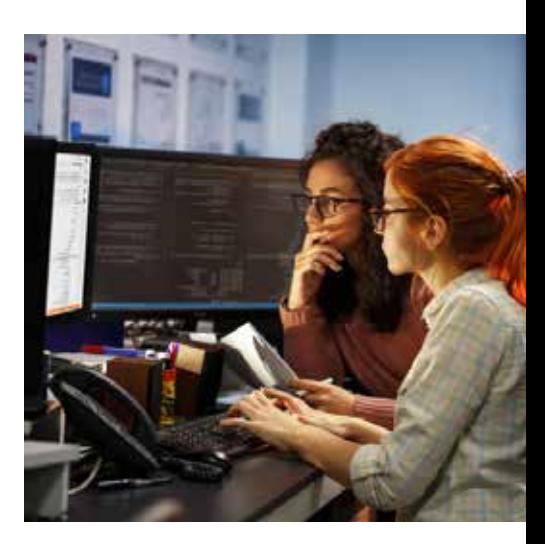